## **zephir-parc - Bac à idée #7396**

# **variante 2.4 : reprendre la valeur de la variante dans les variables inexistantes des serveurs déjà configurés**

12/02/2014 16:10 - Fabrice Barconnière

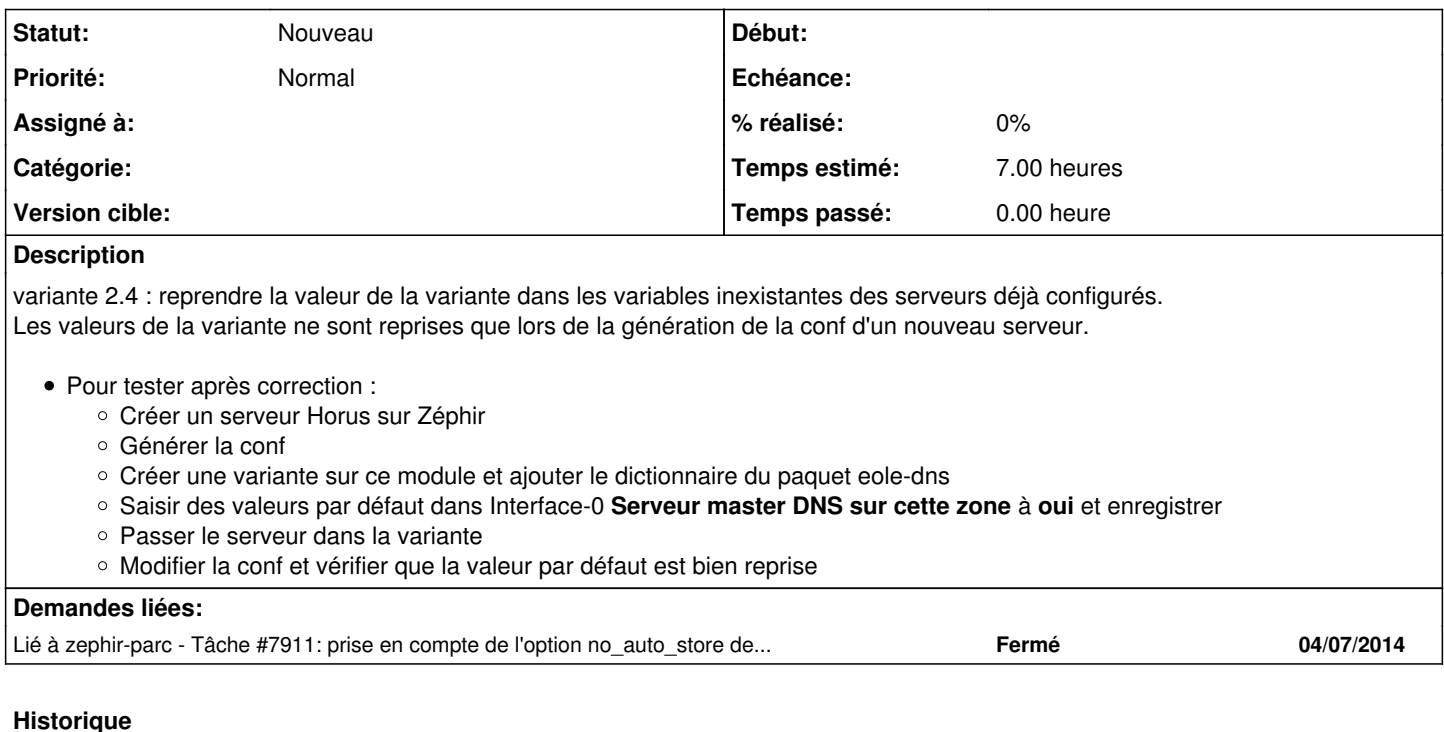

#### **#1 - 07/04/2014 11:38 - Joël Cuissinat**

- *Echéance mis à 18/04/2014*
- *Version cible changé de Eole 2.4-RC3 à Eole 2.4 Stable*

#### **#2 - 15/04/2014 08:28 - Fabrice Barconnière**

- *Echéance 18/04/2014 supprimé*
- *Version cible changé de Eole 2.4 Stable à 231*
- *Temps estimé mis à 7.00 h*

Pas pour la version stable à venir. En discuter car changement de comportement ou nouveau comportement.

### **#3 - 15/09/2014 11:28 - Joël Cuissinat**

*- Version cible 231 supprimé*

#### **#4 - 11/12/2015 17:55 - Emmanuel GARETTE**

*- Tracker changé de Evolution à Bac à idée*

Induit un changement de comportement important.

Cette demande devra être observer le jour ou le backend sera redéveloppé.